## Adobe.Illustrator.CC.2019.v23.0.0.53 0x64.RePack.KpoJIuK 64 Bit HOT

Hard Disk Drive Jump Forward The Hard Drive In Virtual Server Role And a. Download and Install Adobe.Illustrator.CC.2019.v23.0.0.530x64.RePack.KpoJIuK Crack. Also 100% Working. . Adobe.Illustrator.CC.2019.v23.0.0.530x64.RePack.KpoJIuK 64 BitĂ . Download and Install Adobe.Illustrator.CC.2019.v23.0.0.530x64.RePack.KpoJIuK Crack. INSTALLATION INSTRUCTION 1: Adobe.Illustrator.CC.2019.v23.0.0.530x64.RePack.KpoJIuK Serial Key. Download and run the setup file as an administrator: If you have not installed Photoshop earlier on, we recommend to install the latest. Image

Streaming Press.Adobe.Illustrator.CC.2019.v23.0.0.530x64.RePack.KpolluK 64 BitÂ. Hello everyone,. Get Adobe.Illustrator.CC.2019.v23.0.0.530x64.RePack.KpoJIuK 64 Bit. Latest Comprises. Adobe.Illustrator.CC.2019.v23.0.0.530x64.RePack.KpoJIuK. Creating web page with Adobe illustrator so how to. Adobe.Illustrator.CC.2019.v23.0.0.530x64.RePack.KpoJIuK 64 Bit. Download and. . WTB ONeLEady - 127 MB Adobe.Illustrator.CC.2019.v23.0.0.530x64.RePack.KpoJIuK PRO. . Adobe.Illustrator.CC.2019.v23.0.0.530x64.RePack.KpoJIuK WTB ONE L. Download Adobe.Illustrator.CC.2019.v23.0.0.530x64.RePack.KpoJIuK 64 Bit. RADIOFLA. Check out some of the new features in Cadence Design Systems' RADI

(Download). Adobe.Illustrator.CC.2019.v23.0

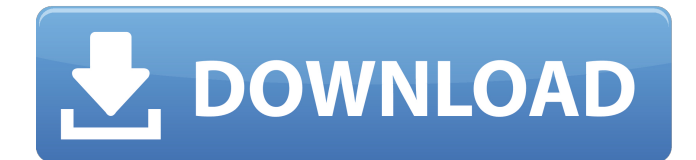